# **django-table-sort**

**Eduardo Leyva**

**Sep 17, 2023**

# **USER GUIDE**

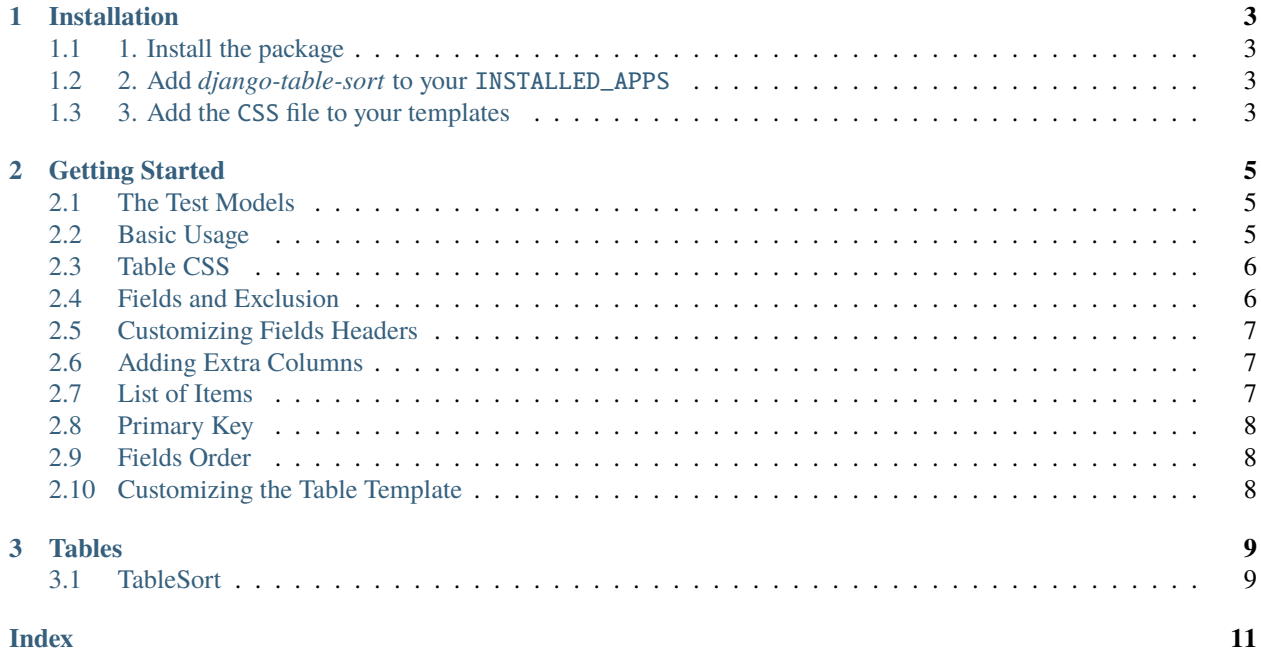

Create tables with sorting links on the headers in Django templates.

#### **CHAPTER**

**ONE**

### **INSTALLATION**

### <span id="page-6-1"></span><span id="page-6-0"></span>**1.1 1. Install the package**

You can install *django-table-sort* via [pip](https://pip.pypa.io/) from [PyPI:](https://pypi.org/)

\$ pip install django-table-sort

#### **1.1.1 Requirements**

- Python 3.7+
- Django 3.0+

### <span id="page-6-2"></span>**1.2 2. Add** *django-table-sort* **to your** INSTALLED\_APPS

```
INSTALLED_APPS = [
    # ...,
    "django_table_sort",
    # ...,
]
```
### <span id="page-6-3"></span>**1.3 3. Add the** CSS **file to your templates**

```
<! -- Font Awesome 6 for the table icons -->
<link rel="stylesheet" href="https://cdnjs.cloudflare.com/ajax/libs/font-awesome/6.1.2/
˓→css/all.min.css" integrity="sha512-
˓→1sCRPdkRXhBV2PBLUdRb4tMg1w2YPf37qatUFeS7zlBy7jJI8Lf4VHwWfZZfpXtYSLy85pkm9GaYVYMfw5BC1A==
˓→" crossorigin="anonymous" referrerpolicy="no-referrer" />
\langle! -- css to use the header sort icons -->
<link rel="stylesheet" href="{% static 'django_table_sort.css' %}"/>
```
#### **CHAPTER**

**TWO**

### **GETTING STARTED**

### <span id="page-8-1"></span><span id="page-8-0"></span>**2.1 The Test Models**

For example purposes, we'll use a simplified book app. Here are our models.

```
# app/models.py
class Person(models.Model):
    name = models.CharField(max_length=100, verbose_name="First Name")
    age = models.IntegerField(verbose_name="Age in Years")
    def _{_{}}str_{_{}}(self):return self.name
```
### <span id="page-8-2"></span>**2.2 Basic Usage**

```
from django.shortcuts import render
from django_table_sort.table import TableSort
from app.models import Person
def view(request):
    table = TableSort(request, Person.objects.all())
    return render(request, "template.html", context={"table": table})
```
This is the basic usage of the table sort. You can use this to display a Queryset and also a list of items.

**Note:** The default text for the header when displaying data from a Queryset is the verbose\_name of the field. For a list of any other object, you must set the header text using the column\_names parameter.

## <span id="page-9-0"></span>**2.3 Table CSS**

You can provide the CSS classes that the table should have as shown below.

```
from django.views.generic import ListView
from django_table_sort.table import TableSort
class ListViewExample(ListView):
   model = Person
   template_name: str = "base.html"
   ordering_key = "o"
   def get_ordering(self) -> tuple:
        return self.request.GET.getlist(self.ordering_key, None)
   def get_context_data(self, **kwargs):
        context = super().get_context_data(**kwargs)
        context["table"] = TableSort(
            self.request,
            self.object_list,
            table_css_classes="table table-light table-striped table-sm",
            sort_key_name=self.ordering_key,
        )
        return context
```
# <span id="page-9-1"></span>**2.4 Fields and Exclusion**

The default behavior is to show all fields of the model. If you want to show only certain fields, you can set this in the fields parameter as follows.

TableSort(request, object\_list, fields=["name"])

This code will display only the field "name" in the table. You can also set which fields you don't want to display.

TableSort(request, object\_list, exclude=["age"])

Any field you pass in the exclude parameter will not be displayed, and the others that aren't will be.

**Warning:** The current implementation looks for the exclude field first. So if you provide both fields and exclude, all the fields, no matter if they are in the list of fields you declared in the fields parameter, **will not be displayed**.

### <span id="page-10-0"></span>**2.5 Customizing Fields Headers**

TableSort(request, object\_list, fields=["age"], column\_names={"age": "Age"})

You can set a custom header for any field. For this, you can use the column\_names parameter.

**Warning:** If you set the fields and exclude parameters to None and you provide the column\_names parameter, all the fields that are given will be displayed.

## <span id="page-10-1"></span>**2.6 Adding Extra Columns**

Sometimes you may want to add a custom column to the table. You can do this using the added\_columns parameter.

```
def sum(instance):
    return f''Sum {instance.age + 1}"
TableSort(
    request,
    object_list,
    fields=["age"],
    column_names={"age": "Age"},
    added_columns=[(("added_column_1", "Sum"), sum)],
)
```
The added\_columns parameter takes a list of tuples following this pattern: ((field\_identifier, field\_header), callable\_function). The field\_identifier is a string value to identify the field, the field\_header is used to set the text of the header, and the callable\_function should be a function that takes one parameter and returns a string value. The callable function will be called for each row, and the object that should be displayed is passed as a parameter to the function.

### <span id="page-10-2"></span>**2.7 List of Items**

For a list of items, you need to set the column\_names. All the fields in the dictionary will be displayed.

```
TableSort(
    request,
    [person_1, person_2],
    fields=None,
    column_names={"age": "Age"},
)
```
**Note:** You can use the added\_columns parameter to add other custom columns in the same way.

### <span id="page-11-0"></span>**2.8 Primary Key**

Sometimes you may want to show the primary key of your model. The default behavior is not to display the primary key of a Queryset since it is often not useful to show this to the user.

```
TableSort(
    request,
    object_list,
    show_primary_key=True,
```
## <span id="page-11-1"></span>**2.9 Fields Order**

)

)

You can set the order to display the fields in the table. For this, you should usethe field\_order parameter.

```
TableSort(
    request,
    object_list,
    field_order=["age"],
```
This will display the "age" as the first column in the table.

**Note:** The fields will be displayed following the order you give, but if you don't include a given field, it will be displayed as the last. The field\_order parameter works as a priority list.

# <span id="page-11-2"></span>**2.10 Customizing the Table Template**

You can customize the template used for generating the table by providing a different *template\_name* parameter in the TableSort constructor. By default, the template used is *'django\_table\_sort/table.html'*. Here's an example:

```
TableSort(
    request,
    object_list,
    template_name="custom_template.html",
)
```
In the above example, the *'custom\_template.html'* file will be used instead of the default template for generating the table.

To create your custom template, you can copy the contents of the default template *'django\_table\_sort/table.html'* and modify it according to your needs.

To see the different options you can provide, please see the section *[TableSort](#page-12-1)*.

#### **CHAPTER**

### **THREE**

# **TABLES**

### <span id="page-12-2"></span><span id="page-12-1"></span><span id="page-12-0"></span>**3.1 TableSort**

class django\_table\_sort.table.TableSort(*request: HttpRequest*, *object\_list: QuerySet | [list](https://docs.python.org/3/library/stdtypes.html#list)*, *fields: [list](https://docs.python.org/3/library/stdtypes.html#list) = ['\_\_all\_\_']*, *exclude: [list](https://docs.python.org/3/library/stdtypes.html#list) = None*, *column\_names: [None](https://docs.python.org/3/library/constants.html#None) | [dict](https://docs.python.org/3/library/stdtypes.html#dict)[\[str,](https://docs.python.org/3/library/stdtypes.html#str) [str\]](https://docs.python.org/3/library/stdtypes.html#str) = None*, *field\_order: [None](https://docs.python.org/3/library/constants.html#None) | [list](https://docs.python.org/3/library/stdtypes.html#list)[\[str\]](https://docs.python.org/3/library/stdtypes.html#str) = None*, *sort\_key\_name:*  $str = 'o'$  $str = 'o'$ ,  $table\_css\_classes: str = 'table',$  $table_id: str = None, template_name: str =$  $table_id: str = None, template_name: str =$  $table_id: str = None, template_name: str =$ *'django\_table\_sort/table.html'*, *\*\*kwargs*)

Class to generate the table with the sort.

#### **Parameters**

- request current HttpRequest to get the url lookups to create the links.
- object\_list QuerySet or list to fill the table.
- fields list This field sets which fields should be displayed, the default value is ["\_all\_"] that will display all the fields in the model and the verbose\_name of them as the header of the columns. You can use the column\_names param to customize the headers.
- exclude list Similar to the fields param, defines which fields should be excluded, all the field that aren't in the exclude list will be displayed.
- column\_names dict containing the pair {field\_name: field\_header}, this field has two uses, if you provide a list of X items this field will set which field will be displayed and the proper headers, if you provide a Queryset instead this field will define how the columns header will be displayed.
- field\_order list containing the fields in the order that you want
- sort\_key\_name str for the key name that will be used to create the sort lookup in the urls.
- table\_css\_clases class to be applied to the table.
- table\_id str for the id of the generated tabled.
- template\_name str template to render the table.
- kwargs See below

#### **Keyword Arguments**

• **show\_primary\_key (**bool**) – Set if the**

primary key of the model should be displayed, default=``False``.

#### <span id="page-13-0"></span>• **added\_columns (**list**) – Extra columns to show in the table,**

should be a list object having the pair ((field\_identifier, field\_header), callable\_function). Note that field\_identifier is to mark a difference to the models fields and callable\_function needs to be a function that will receive an object and return an str to print in the table column.

• **column\_headers\_css\_classes** – CSS classes to be applied to the

column headers. Should be a dictionary having the fields as keys and the css classes to be applied as values.

#### contains\_field(*lookups: [list](https://docs.python.org/3/library/stdtypes.html#list), field: [str](https://docs.python.org/3/library/stdtypes.html#str)*)  $\rightarrow$  [int](https://docs.python.org/3/library/functions.html#int)

Check if the field is in the sort lookups.

#### get\_sort\_url(*field: [str](https://docs.python.org/3/library/stdtypes.html#str)*) → [tuple\[](https://docs.python.org/3/library/stdtypes.html#tuple)[str,](https://docs.python.org/3/library/stdtypes.html#str) [str,](https://docs.python.org/3/library/stdtypes.html#str) [bool,](https://docs.python.org/3/library/functions.html#bool) [bool\]](https://docs.python.org/3/library/functions.html#bool)

Generate the urls to sort the table for the given field.

#### $get\_table\_body() \rightarrow str$  $get\_table\_body() \rightarrow str$

Generate the body of the table.

 $get\_table\_heads() \rightarrow str$  $get\_table\_heads() \rightarrow str$ 

Generate the column with the link to sort.

#### $render() \rightarrow str$  $render() \rightarrow str$

Generate the table with the sort.

```
sort_columns(field_order: list)
```
Sort the columns according to the field order.

### **INDEX**

# <span id="page-14-0"></span>C

contains\_field() (*django\_table\_sort.table.TableSort method*), [10](#page-13-0)

# G

get\_sort\_url() (*django\_table\_sort.table.TableSort method*), [10](#page-13-0) get\_table\_body() (*django\_table\_sort.table.TableSort method*), [10](#page-13-0) get\_table\_headers() (*django\_table\_sort.table.TableSort method*), [10](#page-13-0)

# R

render() (*django\_table\_sort.table.TableSort method*), [10](#page-13-0)

# S

sort\_columns() (*django\_table\_sort.table.TableSort method*), [10](#page-13-0)

# T

TableSort (*class in django\_table\_sort.table*), [9](#page-12-2)